#### ■Java プログラムの形式

Java プログラムは「クラス」の集合体

import 文

```
public class クラス名 { 
    public static void main(String[] arg) { 
    } 
} 
         (ここが main メソッド) 
            java の文; 
            java の文; 
               :
```
 ①import文 → 他のクラスの機能を利用したいときに指定する ②クラス → プログラムを構成する単位 (クラス名=プログラム名) ③mainメソッド → プログラム本体を記述する部分

### ■プログラムの作成から実行まで

(1)プログラムの新規作成

Eclipse 画面 ファイル一新規一クラスを開き、クラス名を入力する

例 [Reidai]

(2)プログラムの入力

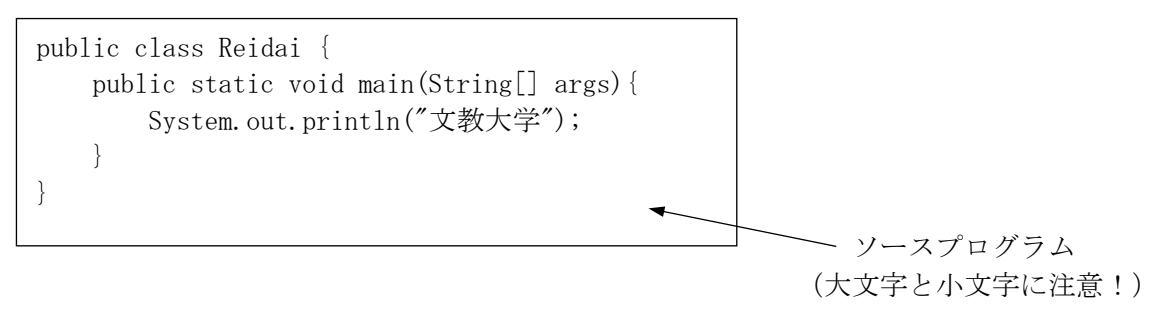

# ■画面に文字を表示する文(print)

 System.out.println("メッセージ"); → 表示後に改行あり System.out.print("メッセージ"); → 改行なし

 (任意の位置で改行する場合) System.out.print("\\in"); (\\in は改行の意味)

#### ■定数と変数

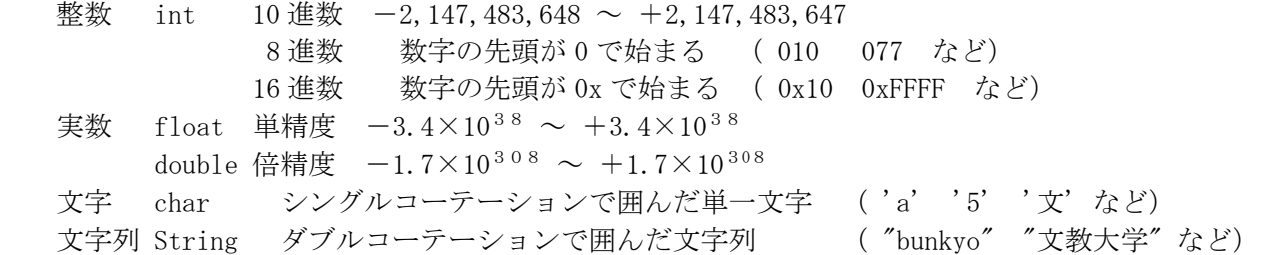

### ■変数の利用

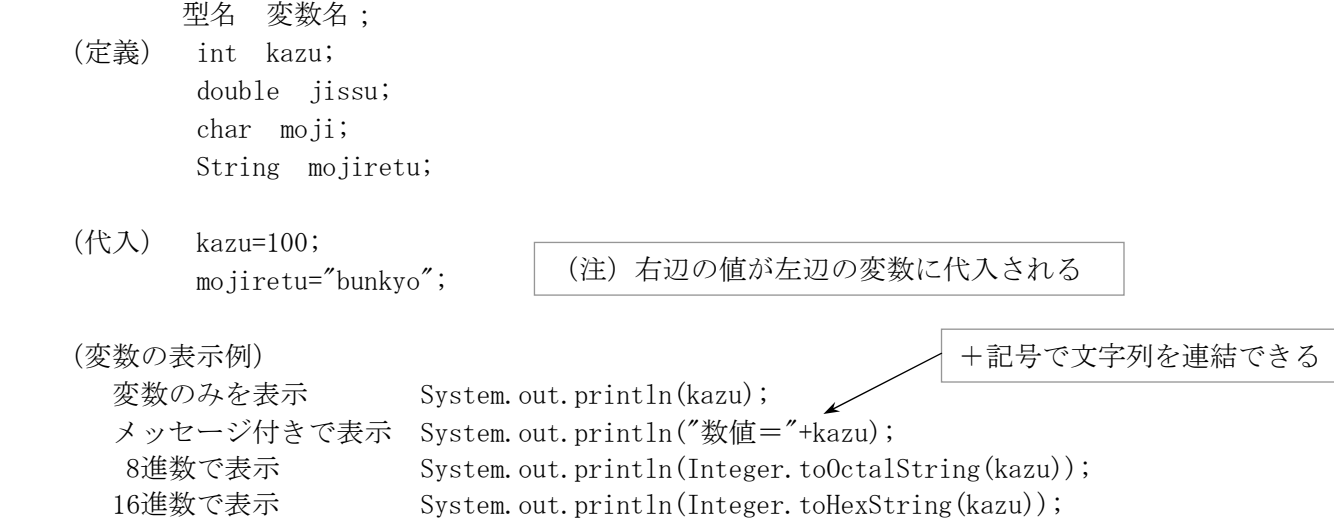

## ■キーボードからの入力 (文字列の入力)

import java.util.\*; // java.util のインポート public static void main(String[] args){ Scanner sc = new Scanner(System.in); // キーボード入力の準備 (スキャナクラス) System.out.print("文字列を入力してください-->"); String keybd; // String 型変数の定義 keybd=sc.nextLine(); // 入力した文字列の読み込み

文字列以外の値を処理したい場合は点線部分を次のようにする。

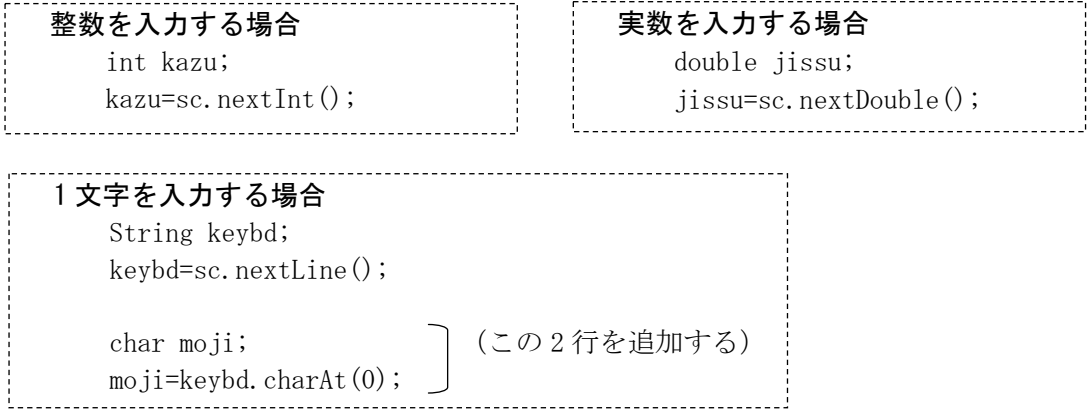